#### Python

#### Procesamiento de Lenguaje Natural

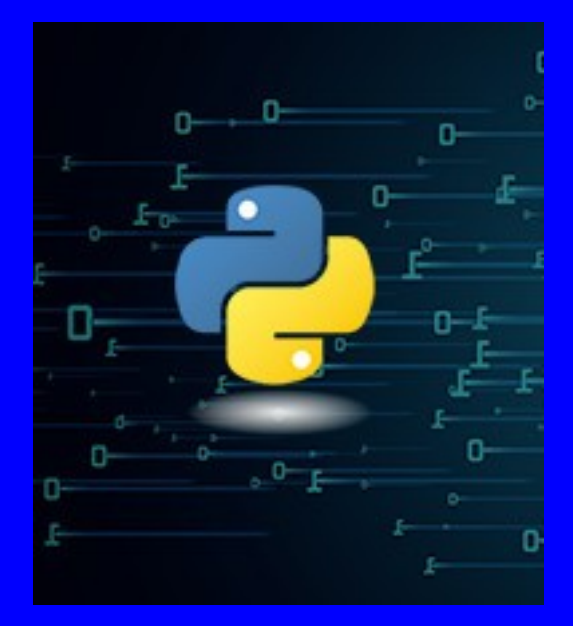

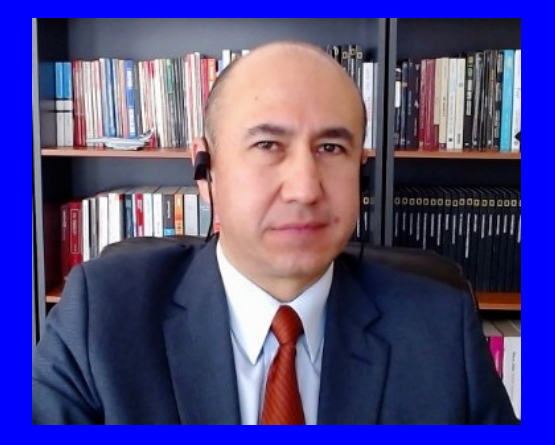

#### Rogelio Ferreira Escutia

Profesor / Investigador Tecnológico Nacional de México Campus Morelia

xumarhu.net

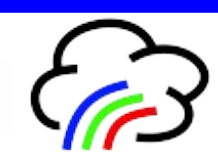

# "Tokenizar" un texto

#### NLTK

#### **Instalación de "NLTK" y "stopwords" (en consola):**

```
(base) MacBook-Pro-de-Rogelio-2:~ rogelioferreiraescutia$ python3
Python 3.8.5 (default, Sep 4 2020, 02:22:02)
[Clang 10.0.0 ] :: Anaconda. Inc. on darwin
Type "help", "copyright", "credits" or "license" for more information,
>>> import nltk
>>> nltk.download('stopwords')
[nltk_data] Downloading package stopwords to
[nltk_data] /Users/rogelioferreiraescutia/nltk_data...
[nltk_data] Package stopwords is already up-to-date!
True
> > >(base) MacBook-Pro-de-Rogelio-2:~ rogelioferreiraescutia$
```
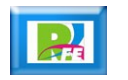

 **Abrir un editor de texto y empezar a crear el código, lo primero es cargar las bibliotecas que ocuparemos:**

import re from nltk.tokenize import word\_tokenize from nltk.corpus import stopwords

# Biblioteca para manejo de expresiones regulares # importamos de NLTK para dividir el texto en tokens # importamos de NLTK las "stopwords"

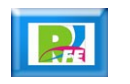

 **Se selecciona un texto a analizar, en este caso seleccioné una frase corta de Gabriela Mistral:**

frase\_gabriela\_mistral = "Como soy reina y fui mendiga, ahora vivo en puro temblor de que me dejes, y te pregunto, pálida, a cada hora: -¿Estás conmigo aún? iAy, no te alejes!- Quisiera hacer las marchas sonriendo y confiando ahora que has venido; pero hasta en el dormir estoy temiendo y pregunto entre sueños: -¿No te has ido?-"

**5**

 **Ahora eliminamos los signos de puntuación que por el momento no ocupamos, así como cualquier otro caracter no deseado que se encuentre en el texto:**

```
# Eliminar puntuaciones del texto
puntuacion = '()[],."""i?:;_-i!'
                                               # Agregar los que falten
texto sin puntuacion = ""for caracter in texto:
    if(caracter not in punctuation):texto sin puntuacion = texto sin puntuacion + caracter
print("\nTexto Completo Sin Puntuacion:\n")
print(texto_sin_puntuacion)
```
Texto Completo Sin Puntuacion:

Como soy reina y fui mendiga ahora vivo en puro temblor de que me dejes y te pregunto pálida a cada hora Estás conmigo aún Ay no te alejes Quisiera hacer las marchas sonriendo y confiando ahora que has venido pero hasta en el dormir estoy temiendo y pregunto entre sueños No te has ido

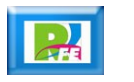

 **Eliminamos espacios en blanco utilizando expresiones regulares:**

# Eliminar espacios texto\_sin\_puntuacion\_ni\_espacios = re.sub(r' $[\wedge \wedge \wedge \wedge]$ ','', texto\_sin\_puntuacion) print("\nTexto Completo Sin Puntuacion ni Espacios:\n") print(texto\_sin\_puntuacion\_ni\_espacios)

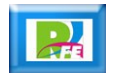

**Convertimos a tokens todo el texto:**

# Convertimos a tokens todo mi texto y lo imprimimos en pantalla tokens de mi texto = word tokenize(texto sin puntuacion ni espacios) print('\nImpresión de todos los tokens de mi texto:\n') print (tokens de mi texto) print('\n Tokens Totales:', len(tokens\_de\_mi\_texto))

Impresión de todos los tokens de mi texto:

['Como', 'soy', 'reina', 'y', 'fui', 'mendiga', 'ahora', 'vivo', 'en', 'puro', 'temblor', 'de', 'que', 'me', '<br>dejes', 'y', 'te', 'pregunto', 'pálida', 'a', 'cada', 'hora', 'Estás', 'conmigo', 'aún', 'Ay', 'no', 'te', 'al<br> 'pero', 'hasta', 'en', 'el', 'dormir', 'estoy', 'temiendo', 'y', 'pregunto', 'entre', 'sueños', 'No', 'te', 'h as', 'ido']

**Tokens Totales: 55** 

**8**

 **Cargamos las "stopwords" (palabras sin relevancia para nuestro análisis) del lenguaje español:**

# Cargamos las "stopwords" del español (las palabras que no nos aportan información)  $palabras.no_relevantes = set(stopwords.words('spanish'))$ 

**9**

 **Por último, eliminamos las "stopwords" de nuestro texto y nos queda finalmente nuestra lista final de palabras relevantes en nuestro texto (queda "tokenizado"):**

```
# Filtramos los tokens eliminando las "stopwords"
lista final = []for palabra in tokens de mi texto:
    if palabra not in palabras no relevantes:
        lista final.append(palabra)
print('\nLista Final eliminando las palabras no relevantes:\n')
print(lista_final)
print('Total:', len(lista_final))
```
Lista Final eliminando las palabras no relevantes:

['Como', 'reina', 'mendiga', 'ahora', 'vivo', 'puro', 'temblor', 'dejes', 'pregunto', 'pálida', 'cada', 'hora'<br>, 'Estás', 'conmigo', 'aún', 'Ay', 'alejes', 'Quisiera', 'hacer', 'marchas', 'sonriendo', 'confiando', 'ahora'<br> Total: ٦Ø

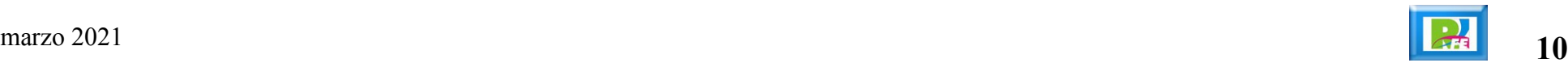

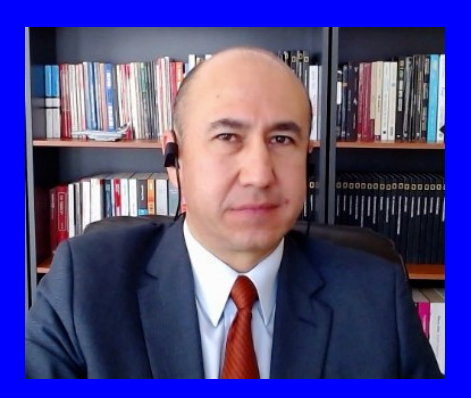

#### Rogelio Ferreira Escutia

Profesor / Investigador Tecnológico Nacional de México Campus Morelia

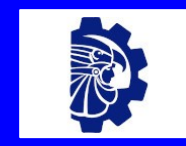

#### rogelio.fe@morelia.tecnm.mx

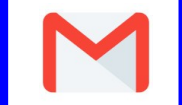

rogeplus@gmail.com

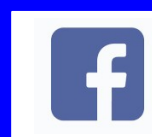

xumarhu.net

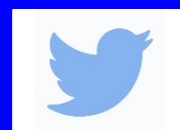

@rogeplus

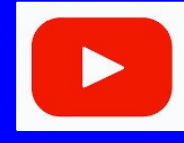

<https://www.youtube.com/> channel/UC0on88n3LwTKxJb8T09sGjg

xumarhu.net

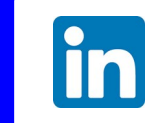

[rogelioferreiraescutia](https://mx.linkedin.com/in/rogelioferreiraescutia)

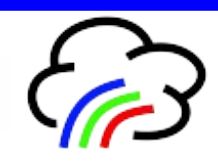